# Package 'dySEM'

March 15, 2024

Title Dyadic Structural Equation Modeling

Version 1.0.0

Description Scripting of structural equation models via 'lavaan' for Dyadic Data Analysis, and helper functions for supplemental calculations, tabling, and model visualization. Current models supported include Dyadic Confirmatory Factor Analysis, the Actor–Partner Interdependence Model (observed and latent), the Common Fate Model (observed and latent), Mutual Influence Model (latent), and the Bifactor Dyadic Model (latent).

License GPL-3

Encoding UTF-8

RoxygenNote 7.2.3

URL <https://github.com/jsakaluk/dySEM>,

<https://jsakaluk.github.io/dySEM/>

# BugReports <https://github.com/jsakaluk/dySEM/issues>

Imports dplyr, gt, lavaan, lifecycle, magrittr, rlang, semPlot, stringr, tibble

**Suggests** knitr, rmarkdown, test that  $(>= 3.0.0)$ 

VignetteBuilder knitr

LazyData true

**Depends**  $R (= 2.10)$ 

Config/testthat/edition 3

NeedsCompilation no

Author John Sakaluk [aut, cre, cph] (<<https://orcid.org/0000-0002-2515-9822>>), Omar Camanto [aut], Robyn Kilshaw [ctb], Alexandra Fisher [ctb]

Maintainer John Sakaluk <jksakaluk@gmail.com>

Repository CRAN

Date/Publication 2024-03-15 11:10:02 UTC

# <span id="page-1-0"></span>R topics documented:

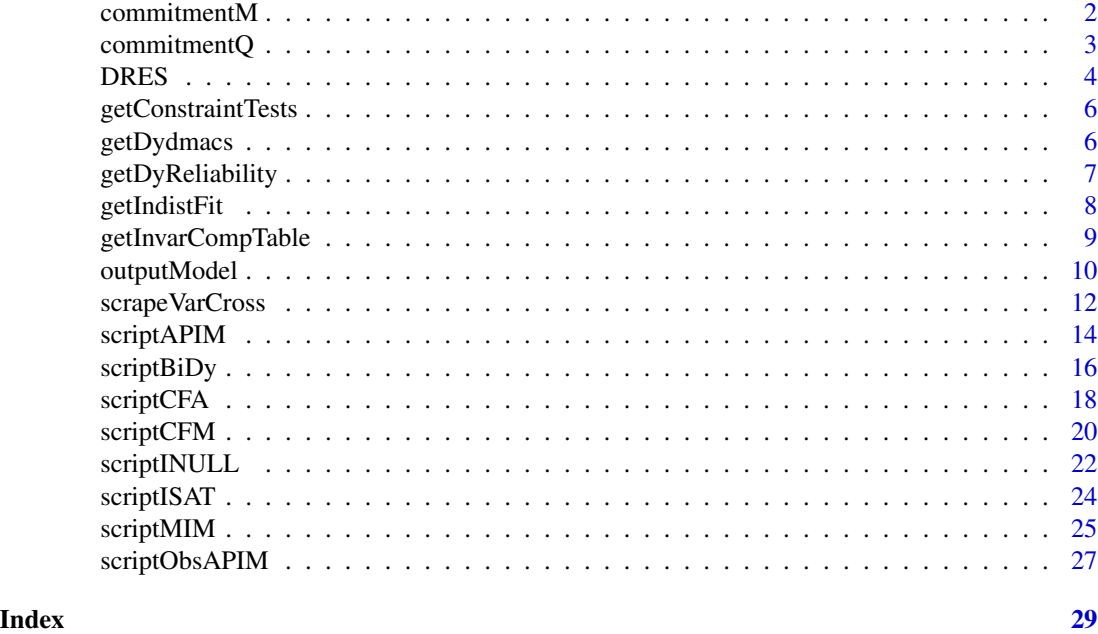

commitmentM *Ratings of relational satisfaction and commitment from 282 (M)ixedsex couples*

# Description

A data set containing 5 ratings of satisfaction and 5 ratings of commitment for each member of a mixed-sex romantic dyad. Measured using the Investment Model Scale subscales (Rusbult, Martz, & Agnew, 1998). Data are from Sakaluk, Fisher, and Kilshaw's (2021) study of dyadic invariance. Variable names have been re-coded to follow a stem-item-partner ("sip") order, with a delimiter ("\_") between the item number and partner distinguishing character.

#### Usage

data(commitmentM)

# Format

A data frame with 282 rows and 20 variables:

sat.g1\_f Satisfaction item 1 for female partner

sat.g2\_f Satisfaction item 2 for female partner

sat.g3\_f Satisfaction item 3 for female partner

sat.g4\_f Satisfaction item 4 for female partner

#### <span id="page-2-0"></span>commitmentQ 3

sat.g5\_f Satisfaction item 5 for female partner

- com1 f Commitment items item 1 for female partner
- com2\_f Commitment items item 2 for female partner
- com3\_f Commitment items item 3 for female partner
- com4\_f Commitment items item 4 for female partner
- com5\_f Commitment items item 5 for female partner
- sat.g1\_m Satisfaction item 1 for male partner
- sat.g2\_m Satisfaction item 2 for male partner
- sat.g3\_m Satisfaction item 3 for male partner
- sat.g4\_m Satisfaction item 4 for male partner
- sat.g5\_m Satisfaction item 5 for male partner
- com1\_m Commitment items item 1 for male partner
- com2\_m Commitment items item 2 for male partner
- com3\_m Commitment items item 3 for male partner
- com4\_m Commitment items item 4 for male partner
- com5\_m Commitment items item 5 for male partner

#### References

Sakaluk, J. K., Fisher, A. N., & Kilshaw, R. E.(2021). Dyadic measurement invariance and its importance for replicability in romantic relationship research. *Personal Relationships*, *28*(1), 190- 226. .

commitmentQ *Ratings of relational satisfaction and commitment from 282 (Q)ueer couples*

#### Description

A data set containing 5 ratings of satisfaction and 5 ratings of commitment for each member of a dyad in which one or more members identify as LGBTQ+. Measured using the Investment Model Scale subscales (Rusbult, Martz, & Agnew, 1998). Data are from Sakaluk, Fisher, and Kilshaw (2021). Variable names follow a stem-partner-item ("spi") order, with a delimiter (".") between the stem and distinguishing partner character, and another delimiter ("\_") between the distinguishing partner character and item number.

#### Usage

data(commitmentQ)

#### <span id="page-3-0"></span>Format

A data frame with 118 rows and 20 variables:

- sat.g.1\_1 Satisfaction item 1 for partner1
- sat.g.1\_2 Satisfaction item 2 for partner1

sat.g.1\_3 Satisfaction item 3 for partner1

sat.g.1 4 Satisfaction item 4 for partner1

sat.g.1\_5 Satisfaction item 5 for partner1

com.1\_1 Commitment items item 1 for partner1

com.1\_2 Commitment items item 2 for partner1

com.1\_3 Commitment items item 3 for partner1

com.1\_4 Commitment items item 4 for partner1

com.1\_5 Commitment items item 5 for partner1

sat.g.2\_1 Satisfaction item 1 for partner 2

sat.g.2\_2 Satisfaction item 2 for partner 2

- sat.g.2\_3 Satisfaction item 3 for partner 2
- sat.g.2\_4 Satisfaction item 4 for partner 2
- sat.g. 2 5 Satisfaction item 5 for partner 2

com.2\_1 Commitment items item 1 for partner 2

com.2\_2 Commitment items item 2 for partner 2

- com.2\_3 Commitment items item 3 for partner 2
- com.2\_4 Commitment items item 4 for partner 2
- com.2\_5 Commitment items item 5 for partner 2

# References

Sakaluk, J. K., Fisher, A. N., & Kilshaw, R. E.(2021). Dyadic measurement invariance and its importance for replicability in romantic relationship research. *Personal Relationships*, *28*(1), 190- 226. .#'

DRES *Relationship quality and sexual satisfaction of 121 couples*

#### Description

A dataset containing 9 observed indicators of relationship quality (PRQC) and 5 observed indicators of sexual satisfaction from 121 couples in the DRES (Daily Relationship Experiences Study; Raposo, Impett, & Muise, in press)

#### Usage

data(DRES)

#### DRES 5

# Format

A data frame with 121 rows and 28 variables:

- PRQC\_1.1 PRQC item 1 for partner 1
- PRQC\_2.1 PRQC item 2 for partner 1
- PRQC\_3.1 PRQC item 3 for partner 1
- PRQC 4.1 PRQC item 4 for partner 1 PRQC 5.1 PRQC item 5 for partner 1
- PRQC\_6.1 PRQC item 6 for partner 1
- PRQC\_7.1 PRQC item 7 for partner 1
- PRQC\_8.1 PRQC item 8 for partner 1
- PRQC\_9.1 PRQC item 9 for partner 1
- PRQC\_1.2 PRQC item 1 for partner 2
- PRQC\_2.2 PRQC item 2 for partner 2
- PRQC\_3.2 PRQC item 3 for partner 2
- PRQC\_4.2 PRQC item 4 for partner 2
- PRQC\_5.2 PRQC item 5 for partner 2
- PRQC\_6.2 PRQC item 6 for partner 2
- PRQC\_7.2 PRQC item 7 for partner 2
- PRQC\_8.2 PRQC item 8 for partner 2
- PRQC\_9.2 PRQC item 9 for partner 2
- sexsat1.1 sexual satisfaction item 1 for partner 1
- sexsat2.1 sexual satisfaction item 2 for partner 1
- sexsat3.1 sexual satisfaction item 3 for partner 1
- sexsat4.1 sexual satisfaction item 4 for partner 1
- sexsat5.1 sexual satisfaction item 5 for partner 1
- sexsat1.2 sexual satisfaction item 1 for partner 2
- sexsat2.2 sexual satisfaction item 2 for partner 2
- sexsat3.2 sexual satisfaction item 3 for partner 2
- sexsat4.2 sexual satisfaction item 4 for partner 2
- sexsat5.2 sexual satisfaction item 5 for partner 2

#### References

Raposo, S., Impett, E. A., & Muise, A. (2020). Avoidantly Attached Individuals Are More Exchange-Oriented and Less Communal in the Bedroom. *Archives of Sexual Behavior*, *49*, 2863–2881. https://doi.org/10.1007/s10508-020-01813-9

<span id="page-5-0"></span>

# Description

A function that performs a score test for relaxing each invariance equality constraint between partners in a given dyadic SEM model.

#### Usage

```
getConstraintTests(constrainFit, filterSig = FALSE)
```
# Arguments

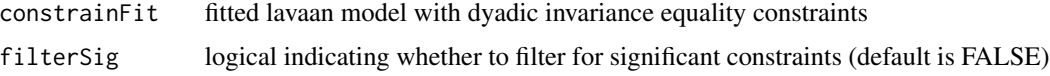

#### Value

a data frame with rows of equality constraints (now with readable param labels) and test statistic, df, and p for whether constraint worsens model fit

#### Examples

```
dvn <- scrapeVarCross(dat = commitmentM, x_order = "sip", x_stem = "sat.g",
x_delim2="_", distinguish_1="f", distinguish_2="m")
```

```
sat.resids.script <- scriptCFA(dvn, lvname = "Sat",
constr_dy_meas = c("loadings", "intercepts", "residuals"),
constr_dy_struct = "none")
```

```
sat.resids.mod <- lavaan::cfa(sat.resids.script, data = commitmentM, std.lv = FALSE,
auto.fix.first= FALSE, meanstructure = TRUE)
```
getConstraintTests(sat.resids.mod)

<span id="page-5-1"></span>getDydmacs *Calculates dmacs difference in expected indicator scores for between dyad members*

## Description

Calculates dmacs difference in expected indicator scores for between dyad members

# <span id="page-6-0"></span>getDyReliability 7

#### Usage

getDydmacs(dat, dvn, fit, nodewidth =  $0.01$ , lowerLV = -5, upperLV = 5)

# Arguments

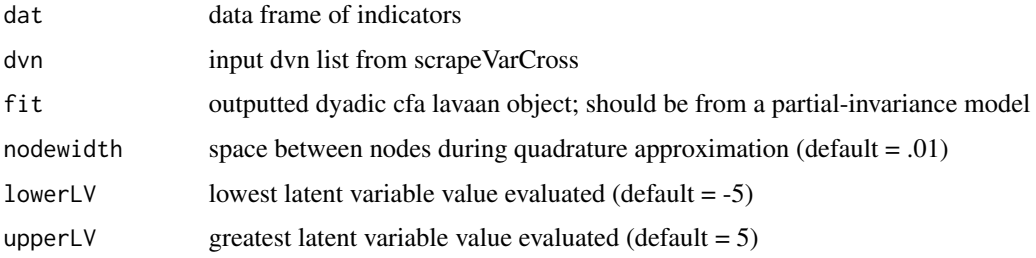

#### Value

vector of d\_macs values

#### See Also

Other supplemental model calculators: [getDyReliability\(](#page-6-1)), [getIndistFit\(](#page-7-1))

#### Examples

```
dvn <- scrapeVarCross(dat = commitmentQ, x_order = "spi", x_stem = "sat.g", x_delim1 = ".",
x_delim2="_", distinguish_1="1", distinguish_2="2")
sat.config.script <- scriptCFA(dvn, lvname = "Sat",
constr_dy_meas = "none",
constr_dy_struct = "none")
sat.config.mod <- lavaan::cfa(sat.config.script, data = commitmentQ, std.lv = FALSE,
auto.fix.first= FALSE, meanstructure = TRUE)
getDydmacs(commitmentQ, dvn, sat.config.mod)
```
<span id="page-6-1"></span>getDyReliability *A Function Calculates Omega Total Coefficients from a Dyadic CFA*

# Description

This function takes the model from fitted scriptCFA() scripts and returns omega total coefficients for each dyad member, adapted following Formula 2 in McNeish (2018).

#### Usage

```
getDyReliability(dvn, fit)
```
#### <span id="page-7-0"></span>Arguments

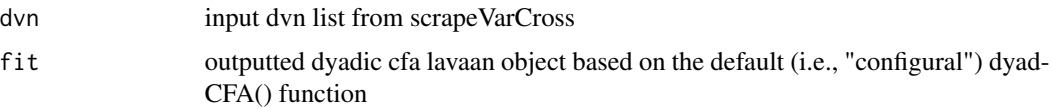

# Value

a tibble/data frame with calculated omega total coefficients for dyad Member 1 and Member 2

#### See Also

Other supplemental model calculators: [getDydmacs\(](#page-5-1)), [getIndistFit\(](#page-7-1))

#### Examples

```
dvn <- scrapeVarCross(dat = commitmentQ, x_order = "spi", x_stem = "sat.g", x_delim1 = ".",
x_delim2="_", distinguish_1="1", distinguish_2="2")
sat.indist.script <- scriptCFA(dvn, lvname = "Sat")
sat.indist.mod <- lavaan::cfa(sat.indist.script, data = commitmentQ, std.lv = FALSE,
auto.fix.first= FALSE, meanstructure = TRUE)
getDyReliability(dvn, sat.indist.mod)
```
<span id="page-7-1"></span>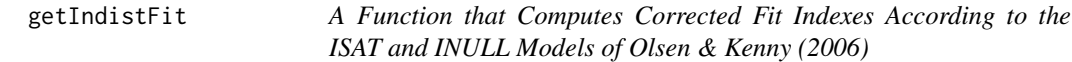

#### Description

This function takes the outputted model fit using scriptCFA() with model = "indist", as well as scriptISAT(), and scriptINULL() and computes corrected model fit indexes according to the approach outlined by Olsen & Kenny (2006)

#### Usage

```
getIndistFit(indmodel, isatmod, inullmod)
```
# Arguments

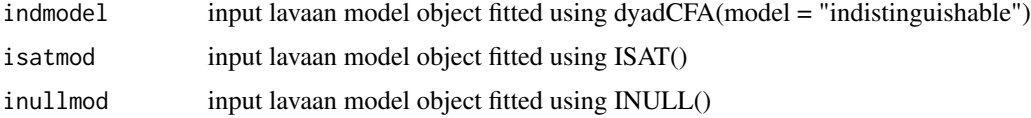

## Value

A data frame of the original and corrected chi sq, df, p, rmsea, and tli

# <span id="page-8-0"></span>getInvarCompTable 9

#### See Also

Other supplemental model calculators: [getDyReliability\(](#page-6-1)), [getDydmacs\(](#page-5-1))

#### Examples

```
dvn <- scrapeVarCross(dat = commitmentQ, x_order = "spi", x_stem = "sat.g", x_delim1 = ".",
x_delim2="_", distinguish_1="1", distinguish_2="2")
```

```
sat.indist.script <- scriptCFA(dvn, lvname = "Sat")
sat.indist.mod <- lavaan::cfa(sat.indist.script, data = commitmentQ, std.lv = FALSE,
auto.fix.first= FALSE, meanstructure = TRUE)
```

```
sat.isat.script <- scriptISAT(dvn, lvxname = "Sat")
sat.isat.mod <- lavaan::cfa(sat.isat.script, data = commitmentQ, std.lv = FALSE,
auto.fix.first= FALSE, meanstructure = FALSE)
```

```
sat.inull.script <- scriptINULL(dvn, lvxname = "Sat")
sat.inull.mod <- lavaan::cfa(sat.inull.script, data = commitmentQ, std.lv = FALSE,
auto.fix.first= FALSE, meanstructure = FALSE)
```

```
getIndistFit(sat.indist.mod, sat.isat.mod, sat.inull.mod)
```
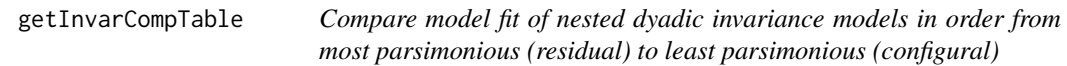

#### Description

Compare model fit of nested dyadic invariance models in order from most parsimonious (residual) to least parsimonious (configural)

#### Usage

```
getInvarCompTable(mods)
```
#### Arguments

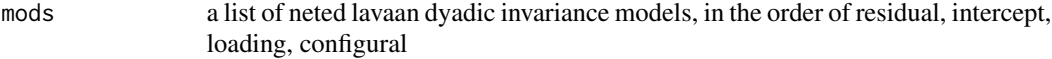

# Value

a data frame of model fit statistics for each model, as well as the difference in fit statistics between each model and the previous model

#### <span id="page-9-0"></span>Examples

```
dvn <- scrapeVarCross(dat = commitmentQ, x_order = "spi",
x\_stem = "sat.g", x\_delim1 = ".", x\_delim2="__", distinguish_1='1", distinguish_2='2")sat.residual.script <- scriptCFA(dvn, lvname = "Sat",
constr_dy_meas = c("loadings", "intercepts", "residuals"), constr_dy_struct = "none")
sat.intercept.script <- scriptCFA(dvn, lvname = "Sat",
constr_dy_meas = c("loadings", "intercepts"), constr_dy_struct = "none")
sat.loading.script <- scriptCFA(dvn, lvname = "Sat",
constr_dy_meas = c("loadings"), constr_dy_struct = "none")
sat.config.script <- scriptCFA(dvn, lvname = "Sat",
constr_dy_meas = "none", constr_dy_{struct} = "none")
sat.residual.fit <- lavaan::cfa(sat.residual.script, data = commitmentQ,
std.lv = FALSE, auto.fix.first= FALSE, meanstructure = TRUE)
sat.intercept.fit <- lavaan::cfa(sat.intercept.script, data = commitmentQ,
std.lv = FALSE, auto.fix.first= FALSE, meanstructure = TRUE)
sat.loading.fit <- lavaan::cfa(sat.loading.script, data = commitmentQ,
std.lv = FALSE, auto.fix.first= FALSE, meanstructure = TRUE)
sat.config.fit <- lavaan::cfa(sat.config.script, data = commitmentQ,
std.lv = FALSE, auto.fix.first= FALSE, meanstructure = TRUE)
mods <- list(sat.residual.fit, sat.intercept.fit, sat.loading.fit, sat.config.fit)
getInvarCompTable(mods)
```
outputModel *A Function That Exports Tables and/or SEM Diagrams based on dySEM models*

#### **Description**

This function takes the model from fitted dySEM() scripts and exports table(s) and/or a path diagram figure of expected output.

#### Usage

```
outputModel(
  dvn,
  model = NULL,fit,
```
# outputModel 11

```
table = TRUE,tabletype = NULL,
  figure = TRUE,figtype = NULL,
 writeTo = NULL,
 fileName = NULL
)
```
# Arguments

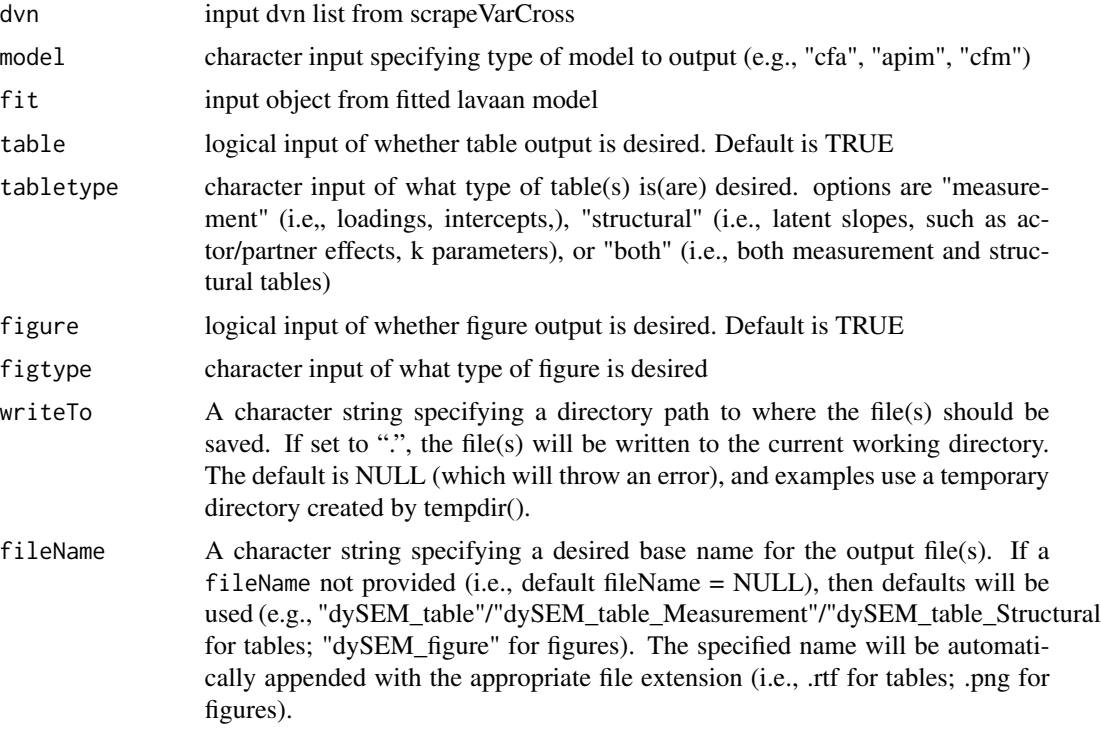

# Details

If a file with the same name already exists in the user's chosen directory, it will be overwritten.

# Value

Ignore console (prints unnecessary semPlot::semPaths details). More importantly, prints word files for the table(s) and/or figure, outputted to the users working directory

# Examples

```
dvnx <- scrapeVarCross(dat = commitmentQ, x_order = "spi", x_stem = "sat.g", x_delim1 = ".",
x_delim2="_", distinguish_1="1", distinguish_2="2")
sat.config.script <- scriptCFA(dvnx, lvname = "Sat", constr_dy_meas = "none",
constr_dy_struct = "none")
```

```
sat.config.mod <- lavaan::cfa(sat.config.script, data = commitmentQ, std.lv = FALSE,
auto.fix.first= FALSE, meanstructure = TRUE)
outputModel(dvnx, model = "cfa", fit = sat.config.mod, table = TRUE,
tabletype = "measurement", figure = "TRUE", figtype = "standardized",
writeTo = tempdir(), fileName = "dCFA_configural")
dvnxy <- scrapeVarCross(dat = commitmentQ, x_order = "spi", x_stem = "sat.g", x_delim1 = ".",
x_delim2="_", distinguish_1="1", distinguish_2="2",
y_order="spi", y_stem="com", y_delim1 = ".", y_delim2="_")
apim.indist.script <- scriptAPIM(dvnxy, lvxname = "Sat", lvyname = "Com", est_k = TRUE)
apim.indist.mod <- lavaan::cfa(apim.indist.script, data = commitmentQ, std.lv = FALSE,
auto.fix.first= FALSE, meanstructure = TRUE)
outputModel(dvnxy, model = "apim", fit = apim.indist.mod, table = TRUE,
tabletype = "measurement", figure = "TRUE", figtype = "standardized",
writeTo = tempdir(), fileName = "APIM_indist")
```
<span id="page-11-1"></span>scrapeVarCross *A Variable Name-Scraping and Indexing Function for cross-sectional data*

#### Description

This function scrapes the names of indicator variables in a wide-format data set used for dyadic analyses of two latent variables (LV; X and Y), and indexes which indicators correspond to which partner, for which LV. It is used primarily to guide the syntax-writing of the other dySEM functions.

#### Usage

```
scrapeVarCross(
  dat,
  xį_order = "spi",x_stem,
  x<sup>_delim1</sup> = NULL,
  x<sup>delim2</sup> = NULL,
  x_iitem_num = "\\d+",
  distinguish-1 = "1",distinguish_2 = "2",
  y_{\text{order}} = \text{NULL},
  y_stem = NULL,
  y<sup>\alpha</sup>delim1 = NULL,
  y_delim2 = NULL,
  y_iitem_num = "\\d+"
)
```
# scrape VarCross 13

# Arguments

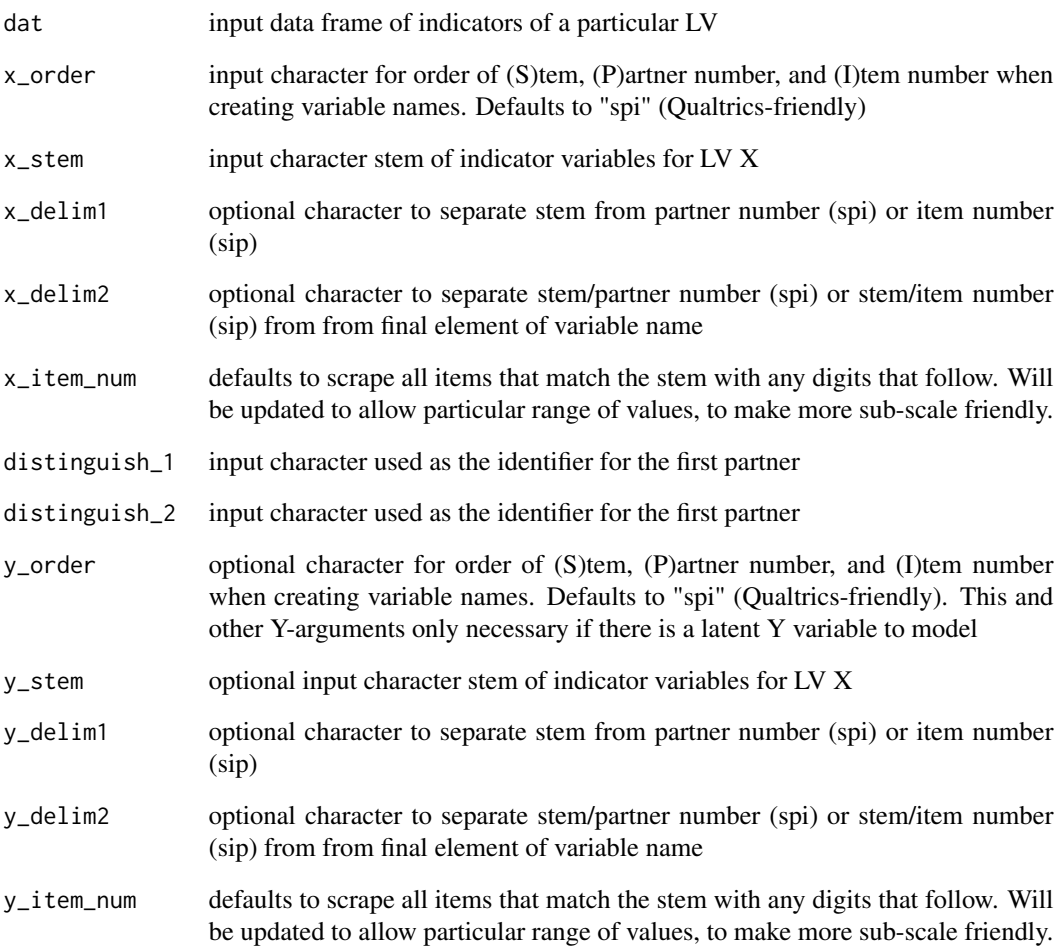

#### Value

a list, referred in short-hand as a "dvn" (dyad variable names list) containing variable names for p1, p2, # of items per LV, characters distinguishing partners, and total number of indicators

# Examples

```
dvnx <- scrapeVarCross(dat = commitmentQ, x_order = "spi", x_stem = "sat.g", x_delim1 = ".",
x_delim2="_", distinguish_1="1", distinguish_2="2")
dvnxy <- scrapeVarCross(dat = commitmentQ, x_order = "spi", x_stem = "sat.g", x_delim1 = ".",
x_delim2="_", distinguish_1="1", distinguish_2="2",
y_order="spi", y_stem="com", y_delim1 = ".", y_delim2="_")
```
<span id="page-13-1"></span><span id="page-13-0"></span>

#### Description

This function takes the outputted object from scrapeVarCross() and automatically writes, returns, and exports (.txt) lavaan() syntax for specifying Actor-Partner Interdependence Models (APIMs). Users can also invoke configural, loading, and/or intercept invariant measurement models, and particular types of structural comparisons.

#### Usage

```
scriptAPIM(
 dvn,
  scaleset = "FF",lvxname,
 lvyname,
 constr_dy_x_meas = c("loadings", "intercepts", "residuals"),
 constr_dy_x_struct = c("variances", "means"),
 constr_dy_y_meas = c("loadings", "intercepts", "residuals"),
 constr_dy_y_struct = c("variances", "means"),constr_dy_xy_struct = c("actors", "partners"),model = lifecycle::deprecated(),
 equate = lifecycle::deprecated(),
 est_k = FALSE,writeTo = NULL,
  fileName = NULL
)
```
# Arguments

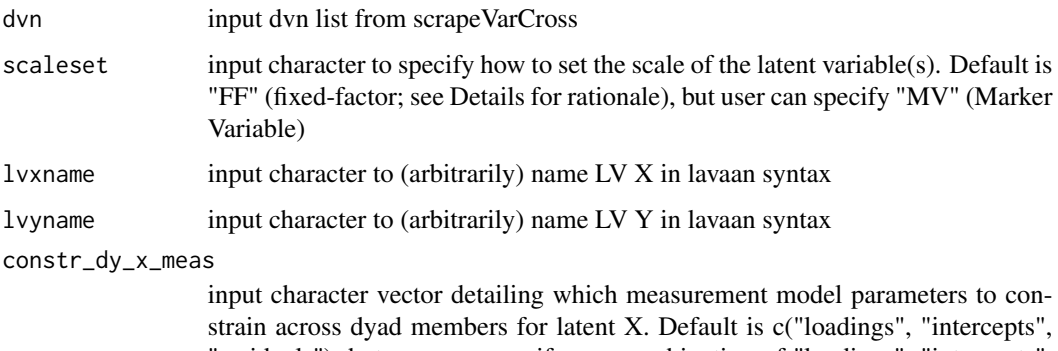

"residuals"), but user can specify any combination of "loadings", "intercepts", and "residuals", #or "none" to specify an otherwise unconstrained dyadic configural invariance model

constr\_dy\_x\_struct input character vector detailing which structural model parameters to constrain across dyad members for latent X. Default is c("variances", "means"), but user can specify any combination of "variances" and "means", or "none". constr\_dy\_y\_meas input character vector detailing which measurement model parameters to constrain across dyad members for latent X. Default is c("loadings", "intercepts", "residuals"), but user can specify any combination of "loadings", "intercepts", and "residuals", #or "none" to specify an otherwise unconstrained dyadic configural invariance model constr\_dy\_y\_struct input character vector detailing which structural model parameters to constrain across dyad members for latent X. Default is c("variances", "means"), but user can specify any combination of "variances" and "means", or "none". constr\_dy\_xy\_struct input character vector detailing which structural model parameters to constrain for modeling the predictive association(s) between partners' latent x and y. Default is c("actors", "partners"), but users can also specify "all", "actors\_zero", "partners\_zero", or "none". model Deprecated input character used to specify which level of invariance is modeled. Users should rely upon constr\_dy\_x\_meas/constr\_dy\_y\_meas and constr\_dy\_x\_struct/constr\_dy\_y\_struct instead, for making constraints to the measurement and/or structural portions of the model for latent x and y. equate Deprecated input character to specify which type of structural parameters are constrained to equivalency between partners. Users should rely upon constr\_dy\_xy\_struct for making constraints to the structural portion of the model for associative relationship between latent x and y. est\_k input logical for whether Kenny & Ledermann's (2010) k parameter should be calculated to characterize the dyadic pattern in the APIM. Defaults FALSE, and requires at least a loading-invariant model to be specified, otherwise a warning is returned. writeTo A character string specifying a directory path to where a .txt file of the resulting lavaan script should be written. If set to ".", the .txt file will be written to the current working directory. The default is NULL, and examples use a temporary directory created by tempdir(). fileName A character string specifying a desired base name for the .txt output file. The default is NULL. The specified name will be automatically appended with the .txt file extension. If a file with the same name already exists in the user's chosen directory, it will be overwritten.

## Value

character object of lavaan script that can be passed immediately to lavaan functions. Users will receive message if structural comparisons are specified when the recommended level of invariance is not also specified. If user supplies dvn with containing  $X$  or  $Y$  variables, they are alerted to respecify the dvn object.

#### See Also

[scrapeVarCross](#page-11-1) which this function relies on

```
Other script-writing functions: scriptBiDy(), scriptCFA(), scriptCFM(), scriptINULL(), scriptISAT(),
scriptMIM()
```
#### Examples

```
dvn <- scrapeVarCross(dat = commitmentQ, x_order = "spi", x_stem = "sat.g", x_delim1 = ".",
x_delim2="_", distinguish_1="1", distinguish_2="2",
y_order="spi", y_stem="com", y_delim1 = ".", y_delim2="_")
apim.script.indist <- scriptAPIM(dvn, lvxname = "Sat", lvyname = "Com", est_k = TRUE,
writeTo = tempdir(),
fileName = "latAPIM_indist")
```
<span id="page-15-1"></span>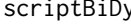

scriptBiDy *A Function That Writes, Saves, and Exports Syntax for Fitting Bifactor Dyadic (BiDy) models*

#### Description

This function takes the outputted object from scrapeVarCross() and automatically writes, returns, and exports (.txt) lavaan() syntax for specifying dyadic configural, loading, and intercept invariant BiDy CFA (BiDy-C) or SEM (BiDy-S) Model. Currently only uses fixed-factor scale-setting

#### Usage

```
scriptBiDy(
  dvn,
  type = "CFA",lvxname,
  lvyname,
  constr_dy_x_meas = c("loadings", "intercepts", "residuals"),
  constr_dy_x_struct = c("variances", "means"),constr_dy_y_meas = c("loadings", "intercepts", "residuals"),
  constr_dy_y_structure = c("variances", "means"),constr_dy_xy_struct = c("actors"),
  model = lifecycle::deprecated(),
  equate = lifecycle::deprecated(),
 writeTo = NULL,fileName = NULL
\lambda
```
#### Arguments

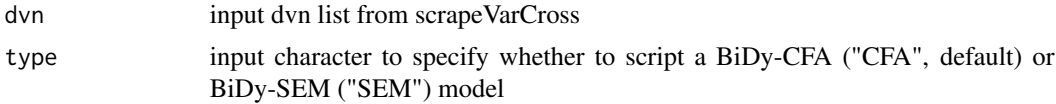

<span id="page-15-0"></span>

#### scriptBiDy 17

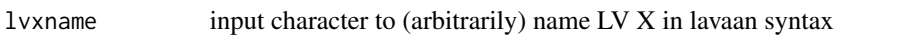

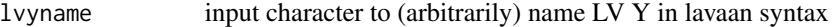

#### constr\_dy\_x\_meas

input character vector detailing which measurement model parameters to constrain across dyad members for latent X. Default is c("loadings", "intercepts", "residuals"), but user can specify any combination of "loadings", "intercepts", and "residuals", #or "none" to specify an otherwise unconstrained dyadic configural invariance model. Users may also specify more boutique patterns of bifactor loading constraints with "loadings\_source" or "loadings\_mutual".

#### constr\_dy\_x\_struct

input character vector detailing which structural model parameters to constrain across dyad members for latent X. Default is c("variances", "means"), but user can specify any combination of "variances" and "means", or "none".

#### constr\_dy\_y\_meas

input character vector detailing which measurement model parameters to constrain across dyad members for latent X. Default is c("loadings", "intercepts", "residuals"), but user can specify any combination of "loadings", "intercepts", and "residuals", #or "none" to specify an otherwise unconstrained dyadic configural invariance model. Users may also specify more boutique patterns of bifactor loading constraints with "loadings\_source" or "loadings\_mutual".

#### constr\_dy\_y\_struct

input character vector detailing which structural model parameters to constrain across dyad members for latent X. Default is c("variances", "means"), but user can specify any combination of "variances" and "means", or "none".

#### constr\_dy\_xy\_struct

input character vector detailing which structural model parameters to constrain for modeling the predictive association(s) between partners' latent x and y. Default is c("actors"), but users can also specify "dyadic\_zero" or "none".

- model Deprecated input character used to specify which level of invariance is modeled. Users should rely upon constr\_dy\_x\_meas/constr\_dy\_y\_meas and constr\_dy\_x\_struct/constr\_dy\_y\_struct instead, for making constraints to the measurement and/or structural portions of the model for latent x and y.
- equate Deprecated input character to specify which type of structural parameters are constrained to equivalency between partners. Users should rely upon constr\_dy\_xy\_struct for making constraints to the structural portion of the model for associative relationship between latent x and y.
- writeTo A character string specifying a directory path to where a .txt file of the resulting lavaan script should be written. If set to ".", the .txt file will be written to the current working directory. The default is NULL, and examples use a temporary directory created by tempdir().
- fileName A character string specifying a desired base name for the .txt output file. The default is NULL. The specified name will be automatically appended with the .txt file extension. If a file with the same name already exists in the user's chosen directory, it will be overwritten.

#### <span id="page-17-0"></span>Value

character object of lavaan script that can be passed immediately to lavaan functions

#### See Also

Other script-writing functions: [scriptAPIM\(](#page-13-1)), [scriptCFA\(](#page-17-1)), [scriptCFM\(](#page-19-1)), [scriptINULL\(](#page-21-1)), [scriptISAT\(](#page-23-1)), [scriptMIM\(](#page-24-1))

#### Examples

```
dvn <- scrapeVarCross(DRES, x_order = "sip", x_stem = "sexsat",
x_delim2=".", distinguish_1="1", distinguish_2="2")
sexsat.bidyc.script <- scriptBiDy(dvn, lvxname = "SexSat", type = "CFA",
writeTo = tempdir(),fileName = "BiDy_C")
dvn <- scrapeVarCross(dat = commitmentQ, x_order = "spi", x_stem = "sat.g", x_delim1 = ".",
x_delim2="_", distinguish_1="1", distinguish_2="2",
y_order="spi", y_stem="com", y_delim1 = ".", y_delim2="_")
comsat.bidys.config.script <- scriptBiDy(dvn, lvxname = "Sat",
lvyname = "Com", type = "SEM",
writeTo = tempdir(),
fileName = "BiDy_S")
```
<span id="page-17-1"></span>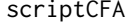

A Function That Writes, Saves, and Exports Syntax for Fitting Latent *Dyadic Confirmatory Factor Analysis (CFA) Models*

#### Description

This function takes the outputted object from dyadVarNames() and automatically writes, returns, and exports (.txt) lavaan() syntax for specifying dyadic configural, loading, and intercept invariant measurement models for either a specified X or Y factor.

#### Usage

```
scriptCFA(
  dvn,
  scaleset = "FF",
  lvname = "X",
  constr_dy_meas = c("loadings", "intercepts", "residuals"),
  constr_dy_struct = c("variances", "means"),
 model = lifecycle::deprecated(),
 writeTo = NULL,
  fileName = NULL
)
```
#### scriptCFA 19

#### Arguments

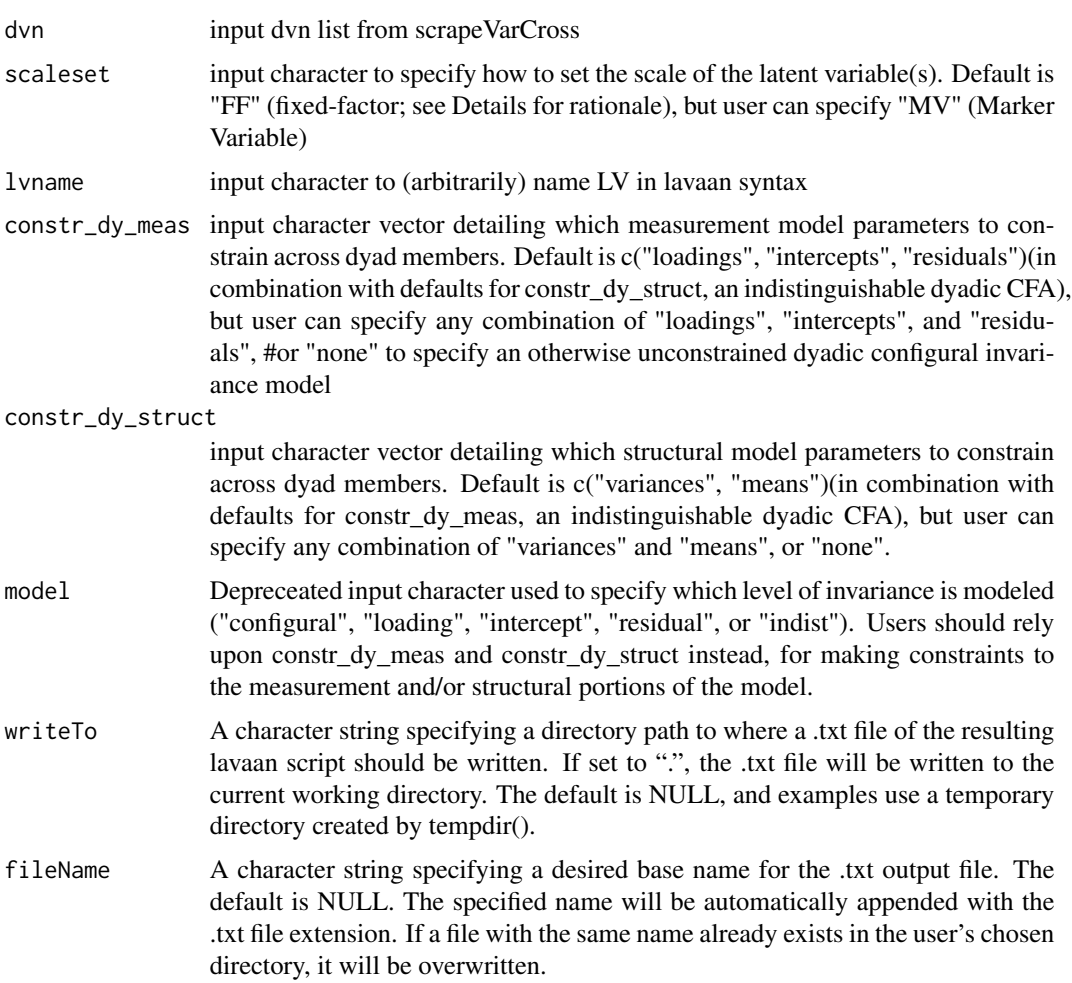

# Details

By default, many dySEM:: functions (including scriptCFA() default to a fixed-factor method of scale-setting, whereby the latent variance of a given factor is constrained to 1 for both partners in the configurally invariant #model, and then one of these variances is freely estimated in subsequent #models of the invariance testing sequence. We have selected this default for two reasons: (1) the selection of a marker-variable is usually arbitrary, yet can have a large influence on the estimation and testing of of structural parameters (see https://stats.stackexchange.com/questions/402133/incfa-does-it-matter-which-factor-loading-is-set-to-1/402732#402732); and (2) the selection of a noninvariant marker-variable can have disastrous down-stream consequences for the identification of non-invariant measurement parameters, following a the rejection of an omnibus #invariance constraint set (see Lee, Preacher, & Little, 2011).

#### Value

character object of lavaan script that can be passed immediately to lavaan functions

#### See Also

[scrapeVarCross](#page-11-1) which this function relies on

```
Other script-writing functions: scriptAPIM(), scriptBiDy(), scriptCFM(), scriptINULL(),
scriptISAT(), scriptMIM()
```
#### Examples

```
dvn <- scrapeVarCross(dat = commitmentQ, x_order = "spi", x_stem = "sat.g", x_delim1 = ".",
x_delim2="_", distinguish_1="1", distinguish_2="2")
sat.indist.script <- scriptCFA(dvn, lvname = "Sat")
sat.lvars.script <- scriptCFA(dvn, lvname = "Sat",
constr_dy_meas = "loadings",
constr_dy_struct = "variances")
sat.resids.script <- scriptCFA(dvn, lvname = "Sat",
constr_dy_meas = c("loadings", "intercepts", "residuals"),
constr_dy_struct = "none",
writeTo = tempdir(),fileName = "dCFA_residual")
sat.ints.script <- scriptCFA(dvn, lvname = "Sat",
constr_dy_meas = c("loadings", "intercepts"),
constr_dy_struct = "none",
writeTo = tempdir(),
fileName = "dCFA_intercept")
sat.loads.script <- scriptCFA(dvn, lvname = "Sat",
constr_dy_meas = c("loadings"),
constr_dy_struct = "none",
writeTo = tempdir(),
fileName = "dCFA_loading")
sat.config.script <- scriptCFA(dvn, lvname = "Sat",
constr_dy_meas = "none",
constr_dy_struct = "none",
writeTo = template(),fileName = "dCFA_configural")
```
<span id="page-19-1"></span>scriptCFM *A Function That Writes, Saves, and Exports Syntax for Fitting Latent Common Fate Models (CFMs)*

#### Description

This function takes the outputted object from scrapeVarCross() and automatically writes, returns, and exports (.txt) lavaan() syntax for specifying Common Fate Models (CFMs). Users can also invoke configural, loading, and/or intercept invariant measurement models, and particular types of structural comparisons.

<span id="page-19-0"></span>

# scriptCFM 21

# Usage

```
scriptCFM(
 dvn,
 scaleset = "FF",
 lvxname,
 lvyname,
 constr_dy_x_meas = c("loadings", "intercepts", "residuals"),
 constr_dy_x_struct = c("variances", "means"),
 constr_dy_y_meas = c("loadings", "intercepts", "residuals"),
 constr_dy_y_struct = c("variances", "means"),
 constr_dy_xy_struct = "none",
 model = lifecycle::deprecated(),
 writeTo = NULL,fileName = NULL
)
```
# Arguments

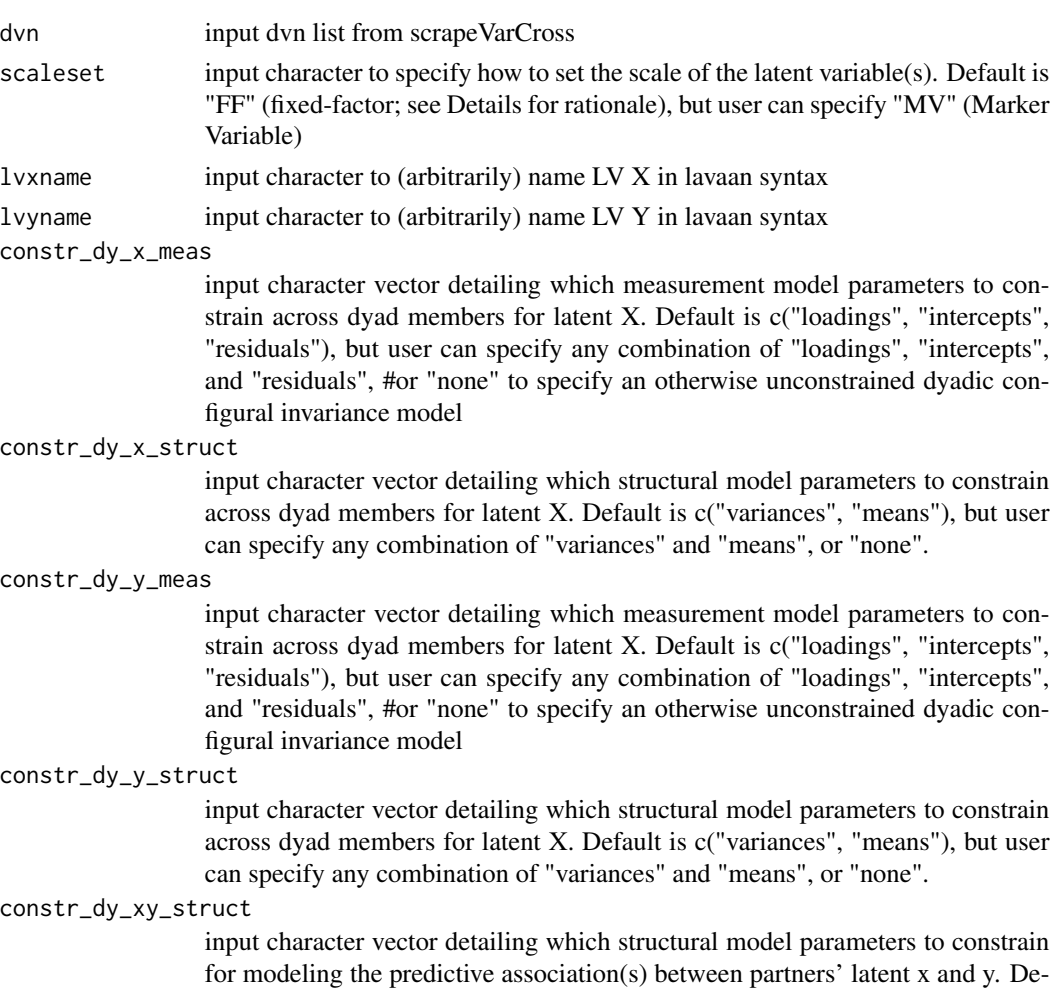

<span id="page-21-0"></span>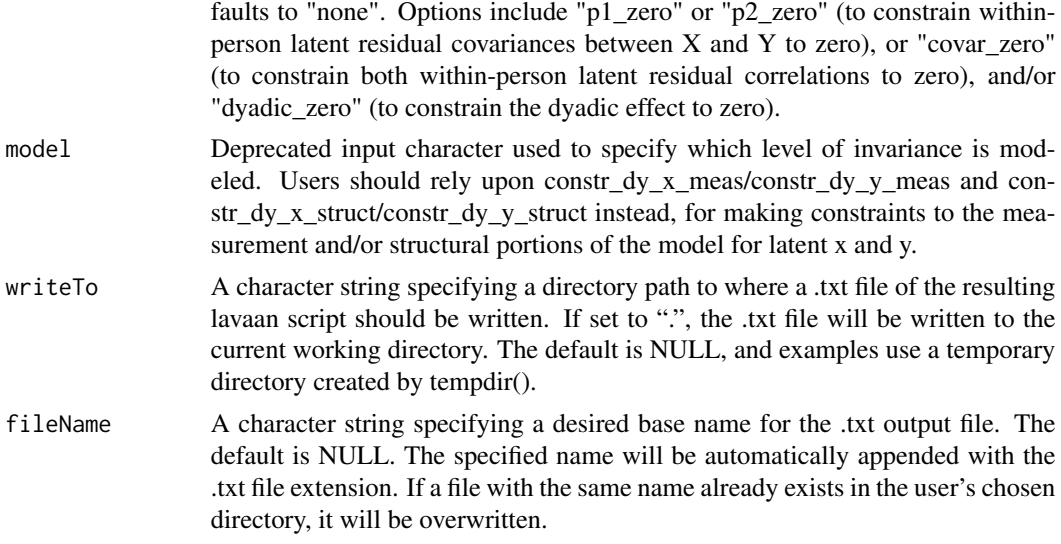

#### Value

character object of lavaan script that can be passed immediately to lavaan functions. Users will receive message if structural comparisons are specified when the recommended level of invariance is not also specified. If user supplies dvn with containing  $X$  or  $Y$  variables, they are alerted to respecify the dvn object.

#### See Also

[scrapeVarCross](#page-11-1) which this function relies on

Other script-writing functions: [scriptAPIM\(](#page-13-1)), [scriptBiDy\(](#page-15-1)), [scriptCFA\(](#page-17-1)), [scriptINULL\(](#page-21-1)), [scriptISAT\(](#page-23-1)), [scriptMIM\(](#page-24-1))

#### Examples

```
dvn <- scrapeVarCross(dat = commitmentQ, x_order = "spi", x_stem = "sat.g", x_delim1 = ".",
x_delim2="_", distinguish_1="1", distinguish_2="2",
y_order="spi", y_stem="com", y_delim1 = ".", y_delim2="_")
cfm.script.indist <- scriptCFM(dvn, lvxname = "Sat", lvyname = "Com",
writeTo = template(),fileName = "CFM_indist")
```
<span id="page-21-1"></span>scriptINULL *A Function That Writes, Saves, and Exports Syntax for Fitting the I-NULL model for indistinguishable dyads*

#### Description

This function takes the outputted object from scrapeVarCross() and automatically writes, returns, and exports (.txt) lavaan() syntax for the I-NULL model described in Olsen & Kenny (2006)

# <span id="page-22-0"></span>scriptINULL 23

# Usage

```
scriptINULL(
  dvn,
  lvxname = "X",
 lvyname = NULL,
 writeTo = NULL,
 fileName = NULL
)
```
# Arguments

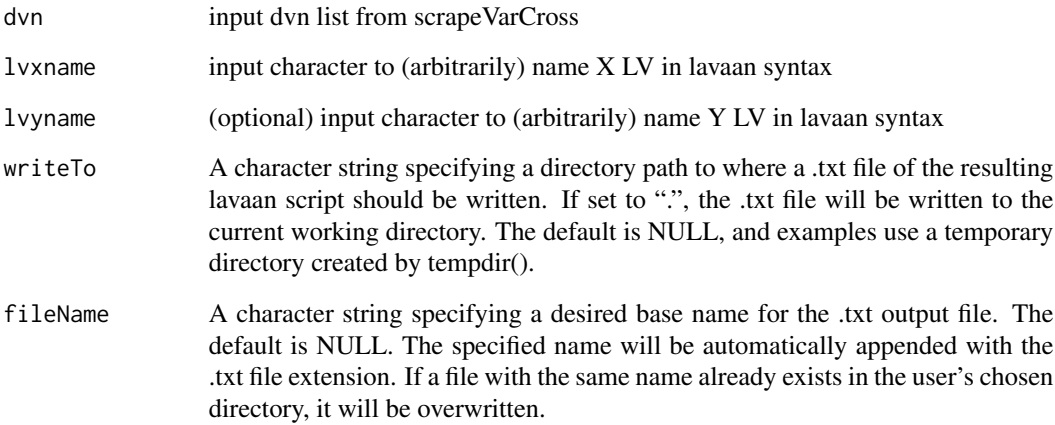

# Value

character object of lavaan script that can be passed immediately to lavaan functions

# See Also

[scrapeVarCross](#page-11-1) which this function relies on

Other script-writing functions: [scriptAPIM\(](#page-13-1)), [scriptBiDy\(](#page-15-1)), [scriptCFA\(](#page-17-1)), [scriptCFM\(](#page-19-1)), [scriptISAT\(](#page-23-1)), [scriptMIM\(](#page-24-1))

# Examples

```
dvn <- scrapeVarCross(dat = DRES, x_order = "sip", x_stem = "PRQC", x_delim1 = "_",
x_delim2=".", x_item_num="\\d+", distinguish_1="1", distinguish_2="2")
qual.inull.script <- scriptINULL(dvn, lvxname = "Qual",
writeTo = tempdir(),
fileName = "I-NULL_script")
```
<span id="page-23-1"></span><span id="page-23-0"></span>scriptISAT *A Function That Writes, Saves, and Exports Syntax for Fitting the I-SAT model for indistinguishable dyads*

#### Description

This function takes the outputted object from scrapeVarCross() and automatically writes, returns, and exports (.txt) lavaan() syntax for the I-SAT model described in Olsen & Kenny (2006)

# Usage

scriptISAT(dvn, lvxname = "X", lvyname = NULL, writeTo = NULL, fileName = NULL)

#### Arguments

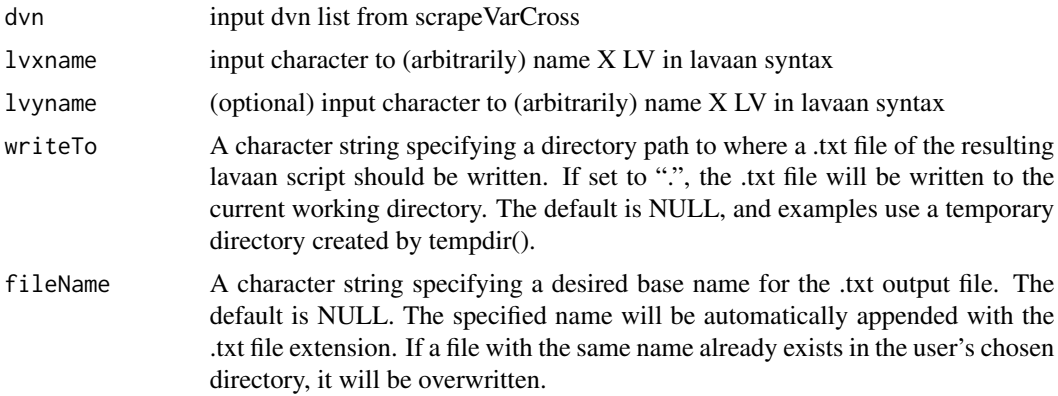

# Value

character object of lavaan script that can be passed immediately to lavaan functions

# See Also

[scrapeVarCross](#page-11-1) which this function relies on

Other script-writing functions: [scriptAPIM\(](#page-13-1)), [scriptBiDy\(](#page-15-1)), [scriptCFA\(](#page-17-1)), [scriptCFM\(](#page-19-1)), [scriptINULL\(](#page-21-1)), [scriptMIM\(](#page-24-1))

# Examples

```
dvn <- scrapeVarCross(dat = DRES, x_order = "sip", x_stem = "PRQC", x_delim1 = "_",
x_delim2=".", x_item_num="\\d+", distinguish_1="1", distinguish_2="2")
qual.isat.script <- scriptISAT(dvn, lvxname = "Qual",
writeTo = tempdir(),
fileName = "I-SAT_script")
```
<span id="page-24-1"></span><span id="page-24-0"></span>scriptMIM *A Function That Writes, Saves, and Exports Syntax for Fitting Latent Mutual influence Model*

## Description

This function takes the outputted object from scrapeVarCross() and automatically writes, returns, and exports (.txt) lavaan() syntax for specifying Mutual Influence Models (MIMs). Users can also invoke configural, loading, and/or intercept invariant measurement models, and particular types of structural comparisons.

#### Usage

```
scriptMIM(
 dvn,
  scaleset = "FF",lvxname,
 lvyname,
 constr_dy_x_meas = c("loadings", "intercepts", "residuals"),
 constr_dy_x_struct = c("variances", "means"),
 constr_dy_y_meas = c("loadings", "intercepts", "residuals"),
 constr_dy_y_struct = c("variances", "means"),constr_dy_xy_struct = c("actors", "partners"),model = lifecycle::deprecated(),
 equate = lifecycle::deprecated(),
 est_k = FALSE,writeTo = NULL,
  fileName = NULL
```
#### Arguments

)

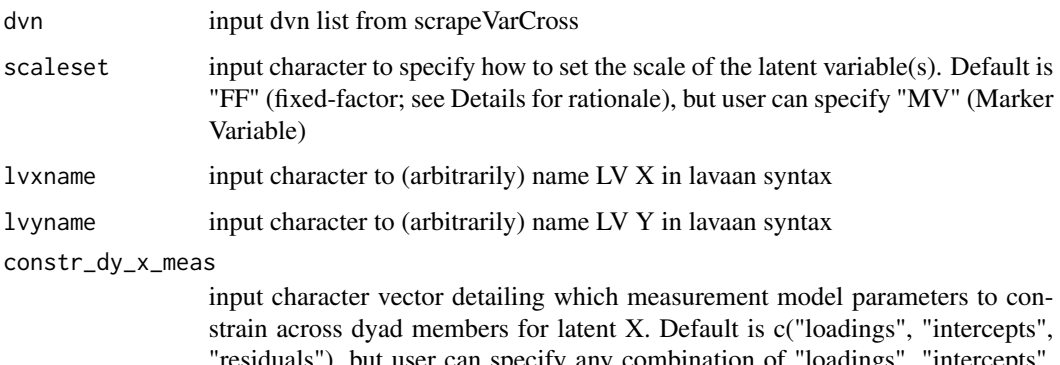

"residuals"), but user can specify any combination of "loadings", "intercepts", and "residuals", #or "none" to specify an otherwise unconstrained dyadic configural invariance model

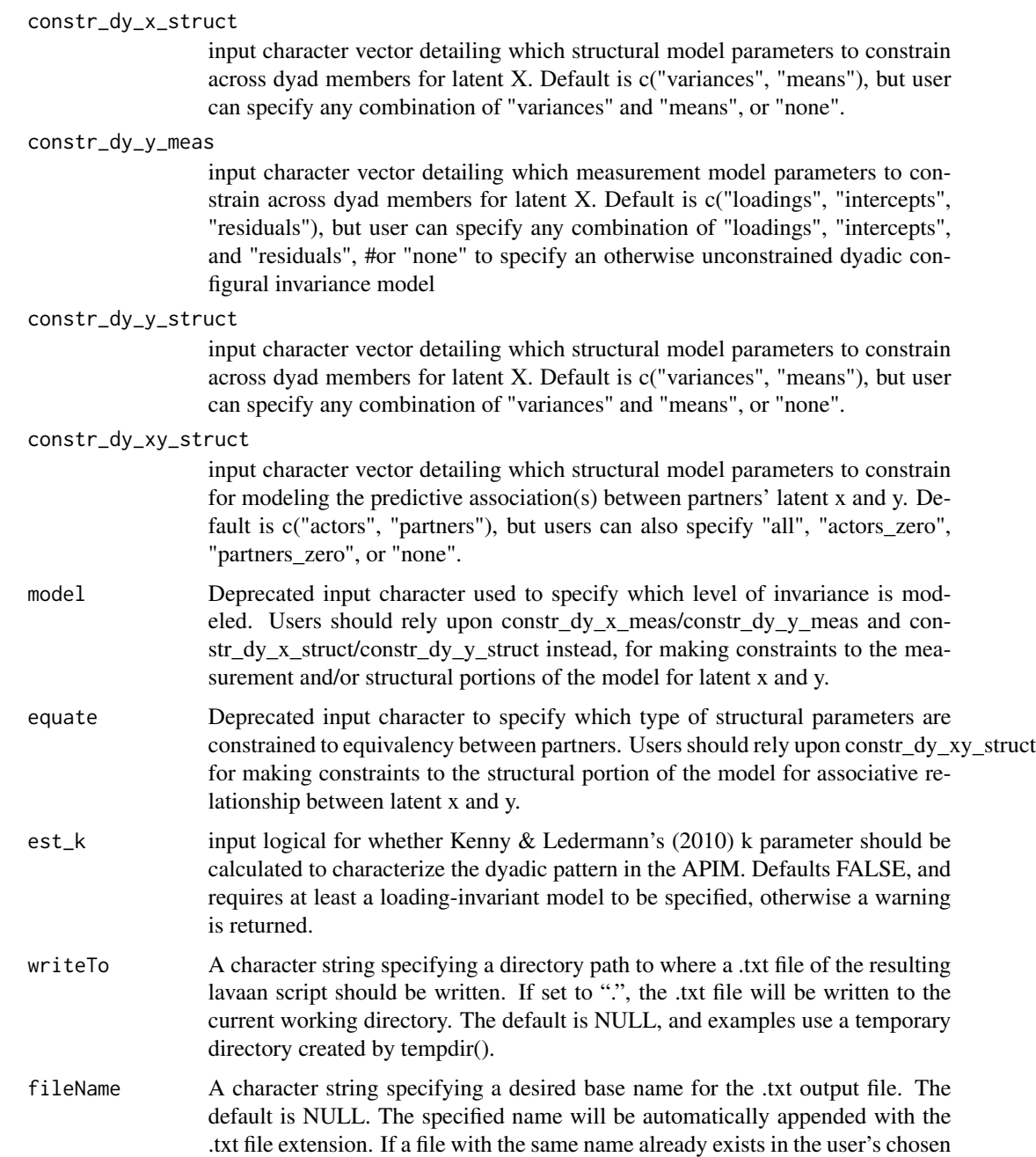

# Value

character object of lavaan script that can be passed immediately to lavaan functions. Users will receive message if structural comparisons are specified when the recommended level of invariance is not also specified. If user supplies dvn with containing X or Y variables, they are alerted to respecify the dvn object.

directory, it will be overwritten.

# <span id="page-26-0"></span>scriptObsAPIM 27

# See Also

[scrapeVarCross](#page-11-1) which this function relies on

```
scriptAPIM(scriptBiDy(scriptCFA(scriptCFM(scriptINULL(),
scriptISAT()
```
#### Examples

```
dvn <- scrapeVarCross(dat = commitmentQ, x_order = "spi", x_stem = "sat.g", x_delim1 = ".",
x_delim2="_", distinguish_1="1", distinguish_2="2",
y_order="spi", y_stem="com", y_delim1 = ".", y_delim2="_")
mim.script.indist <- scriptMIM(dvn, lvxname = "Sat", lvyname = "Com", est_k = TRUE,
writeTo = tempdir(),
fileName = "MIM_indist")
```
scriptObsAPIM *A Function That Writes, Saves, and Exports Syntax for Fitting Observed Actor-Partner Interdependence Models*

# Description

A Function That Writes, Saves, and Exports Syntax for Fitting Observed Actor-Partner Interdependence Models

#### Usage

```
scriptObsAPIM(
 X1 = NULL,Y1 = NULL,X2 = NULL,YZ = NULL,equate = "none",k =FALSE,
 writeTo = NULL,
 fileName = NULL
)
```
### Arguments

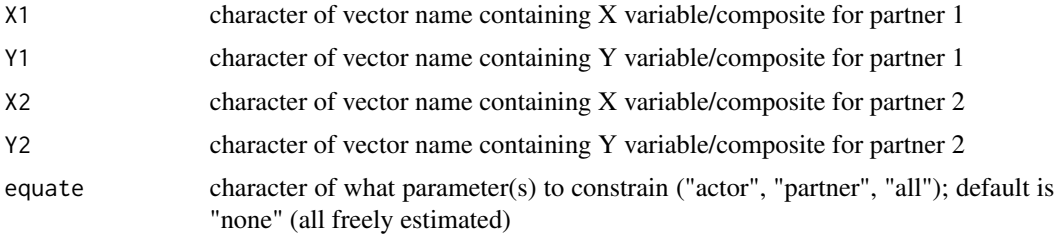

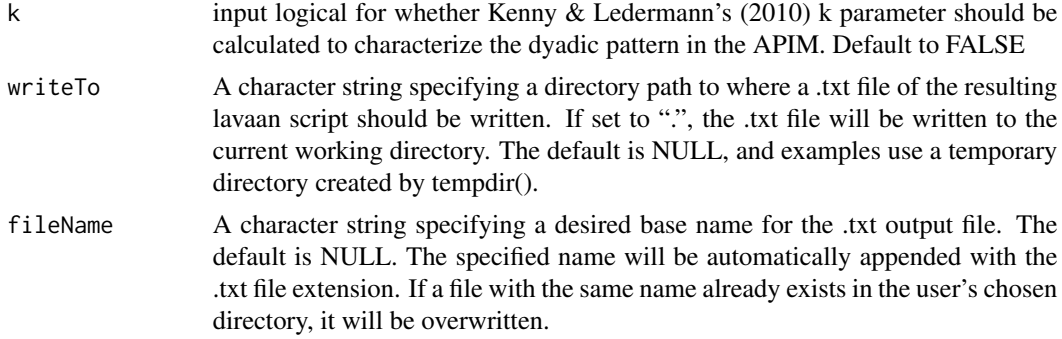

# Value

character object of lavaan script that can be passed immediately to lavaan functions.

# Examples

```
obsAPIMScript <- scriptObsAPIM (X1 = "SexSatA", Y1 = "RelSatA",
X2 = "SexSatB", Y2 = "RelSatB",equate = "none",
writeTo = tempdir(),
fileName = "obsAPIM_script")
```
# <span id="page-28-0"></span>Index

∗ datasets commitmentM, [2](#page-1-0) commitmentQ, [3](#page-2-0) DRES, [4](#page-3-0) ∗ script-writing functions scriptAPIM, [14](#page-13-0) scriptBiDy, [16](#page-15-0) scriptCFA, [18](#page-17-0) scriptCFM, [20](#page-19-0) scriptINULL, [22](#page-21-0) scriptISAT, [24](#page-23-0) scriptMIM, [25](#page-24-0) ∗ supplemental model calculators getDydmacs, [6](#page-5-0) getDyReliability, [7](#page-6-0) getIndistFit, [8](#page-7-0) ∗ variable-scraping functions scrapeVarCross, [12](#page-11-0) commitmentM, [2](#page-1-0) commitmentQ, [3](#page-2-0) DRES, [4](#page-3-0) getConstraintTests, [6](#page-5-0) getDydmacs, [6,](#page-5-0) *[8,](#page-7-0) [9](#page-8-0)* getDyReliability, *[7](#page-6-0)*, [7,](#page-6-0) *[9](#page-8-0)* getIndistFit, *[7,](#page-6-0) [8](#page-7-0)*, [8](#page-7-0) getInvarCompTable, [9](#page-8-0) outputModel, [10](#page-9-0) scrapeVarCross, [12,](#page-11-0) *[16](#page-15-0)*, *[20](#page-19-0)*, *[22–](#page-21-0)[24](#page-23-0)*, *[27](#page-26-0)* scriptAPIM, [14,](#page-13-0) *[18](#page-17-0)*, *[20](#page-19-0)*, *[22–](#page-21-0)[24](#page-23-0)*, *[27](#page-26-0)* scriptBiDy, *[16](#page-15-0)*, [16,](#page-15-0) *[20](#page-19-0)*, *[22–](#page-21-0)[24](#page-23-0)*, *[27](#page-26-0)* scriptCFA, *[16](#page-15-0)*, *[18](#page-17-0)*, [18,](#page-17-0) *[22–](#page-21-0)[24](#page-23-0)*, *[27](#page-26-0)* scriptCFM, *[16](#page-15-0)*, *[18](#page-17-0)*, *[20](#page-19-0)*, [20,](#page-19-0) *[23,](#page-22-0) [24](#page-23-0)*, *[27](#page-26-0)* scriptINULL, *[16](#page-15-0)*, *[18](#page-17-0)*, *[20](#page-19-0)*, *[22](#page-21-0)*, [22,](#page-21-0) *[24](#page-23-0)*, *[27](#page-26-0)* scriptISAT, *[16](#page-15-0)*, *[18](#page-17-0)*, *[20](#page-19-0)*, *[22,](#page-21-0) [23](#page-22-0)*, [24,](#page-23-0) *[27](#page-26-0)* scriptMIM, *[16](#page-15-0)*, *[18](#page-17-0)*, *[20](#page-19-0)*, *[22–](#page-21-0)[24](#page-23-0)*, [25](#page-24-0) scriptObsAPIM, [27](#page-26-0)